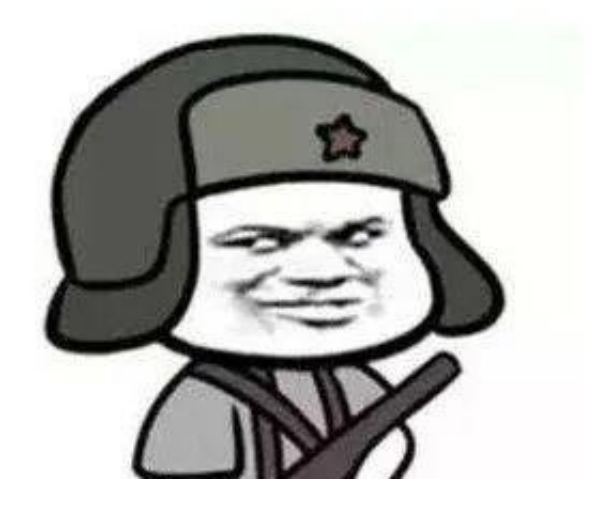

一、办事条件

参保人在湖北省内变更医疗保险参保地或医保关系转移后,因原发卡地社保卡已遗 失,根据"湖北省内每人只能有一张有效的二代以上社保卡"规定,选择注销原社 保卡信息后,在省内新参保地办卡。

## 二、网上办理流程

1、使用电脑登录湖北政务服务网(zwfw.hubei.gov.cn),推荐使用360极速浏览 器,在首页搜索栏搜索"社会保障卡服务(注销)";

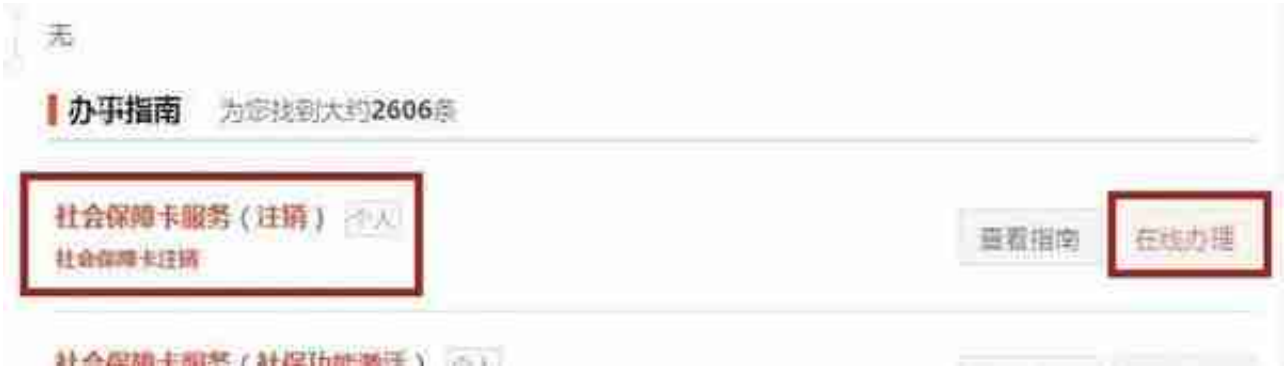

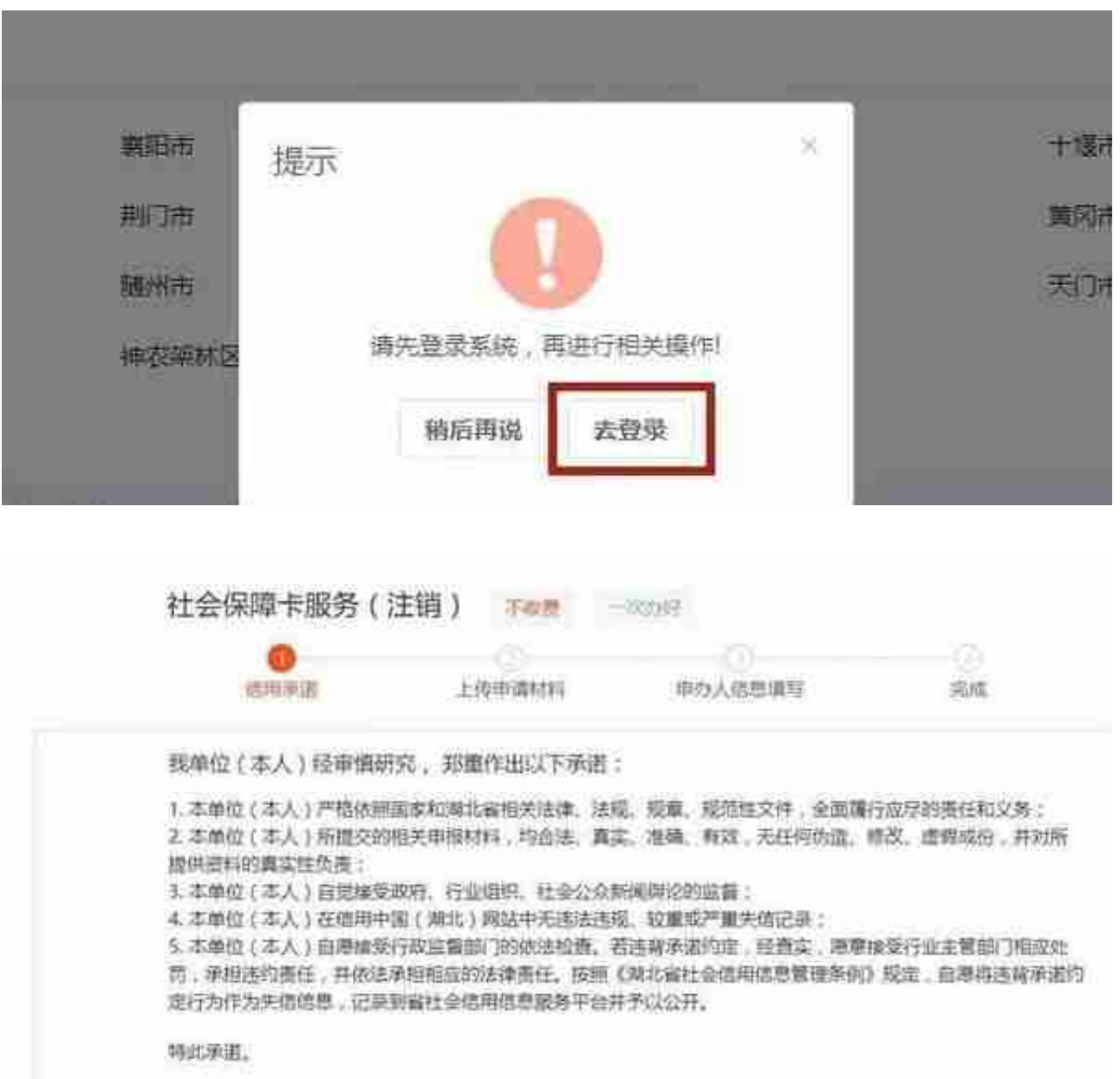

## 5、确认是本人姓名、身份证号、社保卡信息后,点击"提交",无需上传任何材 料,办理完成。网上办理完成后,可马上在省内新参保地办理社保卡。

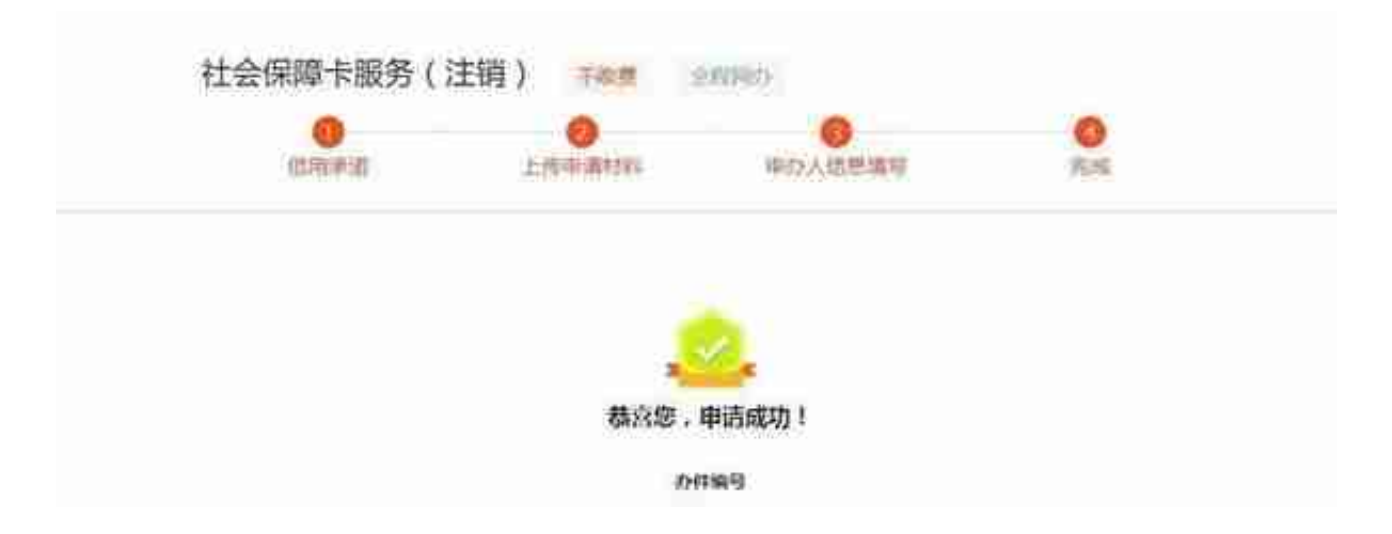

三、重要提示

1、社保卡注销后,卡数据无法恢复,如还在原参保地正常参保,请不要尝试办理 此业务。

2、网上注销社保卡时,如提示查不到信息或数据错误、注销失败等,请联系原发 卡地社保机构查询处理,联系方式可拨打12333查询。武汉社保机构暂时无法注销 外地社保卡。

3、社保卡注销不会影响原参保地的缴费记录,原缴费记录依然保留在当地,不会 清零。

4、如参保人手中持有省内异地或武汉市新城区二代以上社保卡,目前在东湖高新 区参加医疗保险,请办理异地卡纳入或卡属地变更。

5、社保卡业务无异动期限制,满足申报条件下,全月工作日均可办理。湖北省外 社保卡不影响武汉新制卡。

如有不清楚的地方,可以拨打当地人社服务热线12333进行人工咨询。